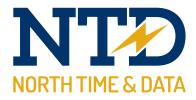

# Training guide: Asset Management

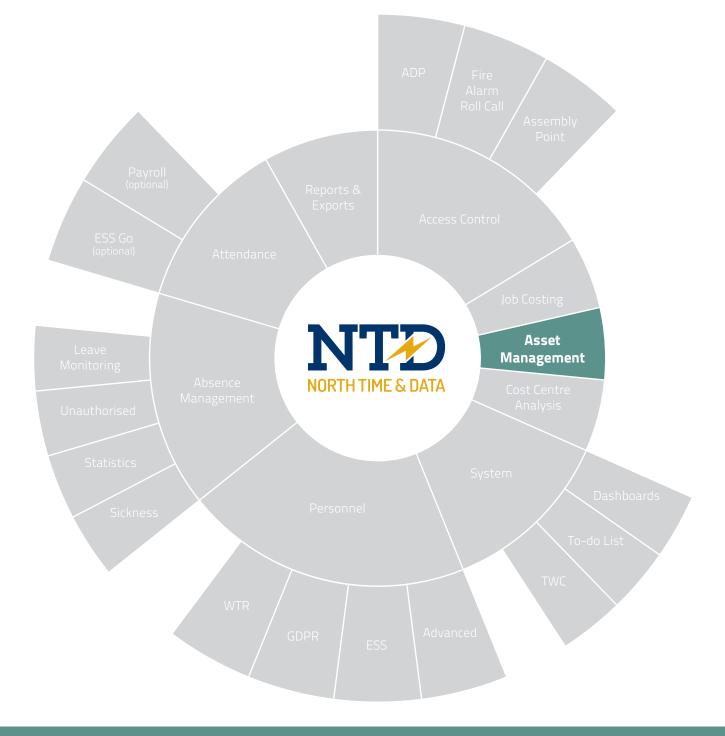

Document **t2-0840** Revision 21.1 Copyright North Time Pro www.ntdltd.com +44 (0) 2892 604000

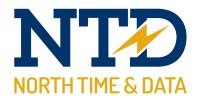

# For more information about North Time Pro products, version updates, datasheets and reports, please refer to the North Time Pro website:

www.ntdltd.com

We acknowledge the intellectual property rights of third parties, trade marks and brand names used within this document.

North Time Pro

www.ntdltd.com +44 (0) 2892 604000

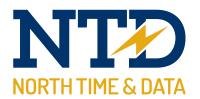

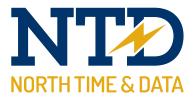

# Contents

#### Course

## Duration

Approximately 15 minutes

tw21/op/ast001 An introduction to asset management

Adding North Time Pro asset management records...

### Module Description

- m/12/101 Understanding asset management
- m/12/110 Adding an asset
- m/12/120 General
- m/12/130 Ownership
- m/12/140 Service agreement
- m/12/150 Inspection

Contents

All information pertaining to any personnel record within this document is obtained from a demonstration database and are not details of any individual.

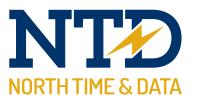

| <br> |
|------|
|      |
|      |
|      |
|      |
|      |
|      |
|      |
|      |
|      |
| <br> |
|      |
|      |
|      |
|      |
|      |
| <br> |
| <br> |
|      |
|      |
|      |
|      |
|      |
|      |
|      |
|      |
| <br> |
|      |

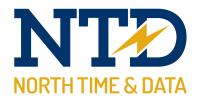

#### m/12/101 Understanding asset management

The North Time Pro asset management module allows you to keep track of 'things of value' to your company. These things may be as diverse as work boots, laptops, mobile phones and fork-lift trucks !

Designed initially to provide a method of keeping track of personal protection equipment, the module has rapidly expanded to include other items including mobile phones and IT equipment. The module is not just limited to personal items. It has been developed to include tangible assets such as company vehicles, fork-lift trucks and even items such as boilers and air-conditioning units. The module allows you to store maintenance records and even asset disposal information.

| Asset Management                |                                                                                                    |                                                                                                    | – 🗆 🗙                                               |                                                                                                    |                                |                                           |
|---------------------------------|----------------------------------------------------------------------------------------------------|----------------------------------------------------------------------------------------------------|-----------------------------------------------------|----------------------------------------------------------------------------------------------------|--------------------------------|-------------------------------------------|
| scription: Company iphone       |                                                                                                    | θ                                                                                                    |                                                     |                                                                                                    |                                |                                           |
| Options                         | General                                                                                                    |                                                                                                    |                                                     |                                                                                                    |                                |                                           |
| General                         | Category Mobile phone                                                                                                    |                                                                                                    | To select a photo use right mouse click on the box. |                                                                                                    |                                |                                           |
| Ownership<br>Service Agreement  | Reference: iPhone 6                                                                                                    |                                                                                                    |                                                     |                                                                                                    |                                |                                           |
| Physical Inspection\Service     | Status: Deployed                                                                                                    |                                                                                                    |                                                     |                                                                                                    |                                |                                           |
| Disposal<br>User Defined Fields | Location: Head Office                                                                                                    |                                                                                                    | - • • • • • • • • • • • • • • • • • • •             |                                                                                                    |                                |                                           |
| Documents                       | Purchase supplier: 02                                                                                                    |                                                                                                    | • • •                                               |                                                                                                    |                                |                                           |
| Notepad                         | P.0. number: P0 158526                                                                                                    | Date: 22/11/2021  Amount:                                                                                                    | 800.00                                              |                                                                                                    |                                |                                           |
|                                 | Purchase warranty: 12 Months (return to base)                                                                                                    |                                                                                                    | • • •                                               |                                                                                                    |                                |                                           |
|                                 |                                                                                                    |                                                                                                    | - • •                                               |                                                                                                    |                                |                                           |
|                                 |                                                                                                    |                                                                                                    |                                                     |                                                                                                    |                                | - 0                                       |
|                                 | Training policy: n/a                                                                                                    |                                                                                                    | Asset Reference                                     |                                                                                                    |                                |                                           |
|                                 | Asset tag: AS78988                                                                                                    | Serial number: NI18736463112                                                                                                    | Category: Personal protection equipment (PPE        | =)                                                                                                    | <u> </u>                       |                                           |
|                                 | Issued date: 22/11/2021 - Refres                                                                                                    | h date: 22/11/2022  Replaced date: / /                                                                                                    | Description: Ear Defenders                          |                                                                                                    |                                |                                           |
|                                 | Replace reason:                                                                                                    |                                                                                                    | Status: Deployed                                    |                                                                                                    |                                | To select a photo us<br>mouse click on th |
|                                 |                                                                                                    |                                                                                                    | Purchase supplier: The Safety Supply Company        | ul M                                                                                                    |                                | mouse click on th                         |
|                                 | Carrier provider: 02                                                                                                    |                                                                                                    | Purchase warranty: 12 Months (return to base)       |                                                                                                    | - • •                          |                                           |
|                                 | Mobile number: 07412 059 589                                                                                                    |                                                                                                    | Purchase terms: Paid in full                        |                                                                                                    | - • •                          |                                           |
|                                 | IMEI: n/a                                                                                                    |                                                                                                    |                                                     |                                                                                                    |                                | Fa 101                                    |
|                                 | Data usage: Unlimited                                                                                                    |                                                                                                    | Training policy:                                    |                                                                                                    | <b>_</b>                       |                                           |
|                                 | Operating System: Apple<br>Essential information:                                                                                                    |                                                                                                    | Disposal method: General waste<br>Disposal company: |                                                                                                    | - • •                          |                                           |
| Record 1 of 1                   | Ganarai     Grosings     Employmant     Employmant     Fight to Work     Disclosure and Barring Service     Training and Qualification Matrix     Miscellaneous     Faronal     Contact Details     Training and Qualifications                                                                                                    | Statur & Betrence Descripto<br>Active (3 Anni)<br>Personá protectio. Protective Helmet<br>Personá protectio. Ext Defenders Ext Defenders<br>Mobile phone Phone & Company | Helmet Thu 19 Aug 2021<br>ders Wed 15 Sep 2021      | Status ∆         Purchase Cost           Active         £20.00           Active         £10.00           Active         £800.00           £830.00         £830.00 |                                |                                           |
|                                 | Achievements<br>Education<br>Disciplinary<br>Interview<br>Acceleration<br>Performance<br>Acceleration<br>Performance<br>Acceleration<br>Acceleration<br>Acceleration<br>Acceleration<br>Acceleration<br>Acceleration<br>Discrete<br>Acceleration<br>Acceleration |                                                                                                    |                                                     |                                                                                                    | iew. <u>Copy</u> . <u>O</u> on | •                                         |
|                                 | Add Edit Delete                                                                                                    |                                                                                                    | py                                                  |                                                                                                    |                                |                                           |

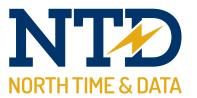

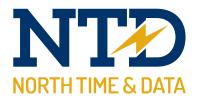

#### m/12/110 Adding an asset

**1.** To access the North Time Pro Asset Management, select the Asset Management Quick Link,

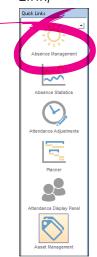

Or, select File, then Asset Management...

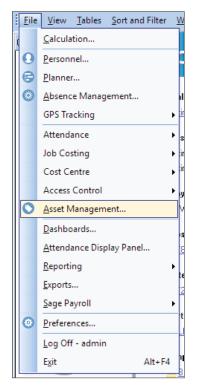

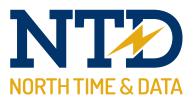

**2.** The Asset Management Screen will appear at the last viewed Asset.

| tions                                   | General                |                                                                    |     |                |                                |
|-----------------------------------------|------------------------|--------------------------------------------------------------------|-----|----------------|--------------------------------|
| General<br>Ownership                    |                        | Personal protection equipment (PPE)                                |     | mouse          | photo use ri<br>click on the b |
| Service Agreement                       | Reference:             | Ear Defenders                                                      |     |                |                                |
| Physical Inspection\Service<br>Disposal | Status:                | Deployed                                                           | - 3 | • 🧳            | 7                              |
| User Defined Fields                     | Location:              | Head Office                                                        |     |                |                                |
| Documents<br>Notepad                    | Purchase supplier:     | The Safety Supply Company Ltd                                      | -   |                | <b>S</b>                       |
|                                         | P.O. number:           | Date: 16/09/2021 - Amount:                                         | 10. | .00 -          | -                              |
|                                         | Purchase warranty:     | 12 Months (return to base)                                         |     |                |                                |
|                                         | Purchase terms:        | Paid in full                                                       |     | •              |                                |
|                                         | Training policy:       |                                                                    | -   | þ              |                                |
|                                         | Asset tag:             | Serial number:                                                     |     |                |                                |
|                                         | Issued date:           | // 💌 Refresh date: // 💌 Replaced date: //                          | • E | xpiry date: 77 | ]                              |
|                                         | Size:                  | One Size Fits All                                                  |     |                |                                |
|                                         | Quantity:              | 1                                                                  |     |                |                                |
|                                         | Essential information: | Each employee must have a protective helmet to work in the factory |     |                |                                |
|                                         |                        |                                                                    |     |                |                                |

Press <Add> to add a new North Time Pro asset record. All the fields will turn blue, and will be ready for you to enter asset details. We'll cover the information you need to input in the sections to follow.

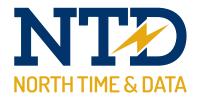

#### m/12/120 General

The general section of the Asset Management module contains information vital to the Asset itself. These are things such as if the Asset has been deployed, it's warranty details and any training requirements for the Asset to list a few. For this example, we will use a mobile phone.

| escription: Company iphone            |                                        | C C                          | )                       |                    |                                                      |
|---------------------------------------|----------------------------------------|------------------------------|-------------------------|--------------------|------------------------------------------------------|
| Options                               | General                                |                              |                         |                    |                                                      |
| General                               | Category Mobile                        | ile phone                    |                         |                    | To select a photo use righ<br>mouse click on the box |
| - Ownership<br>- Service Agreement    | Reference: iPhone                      | ne 6                         |                         |                    | mode once on the bol                                 |
| Physical Inspection\Service           | Status: Deploy                         | oyed                         |                         | <b>_</b>           |                                                      |
| - Disposal<br>User Defined Fields     | Location: Head                         | d Office                     |                         |                    |                                                      |
| - Documents<br>Notepad                | Purchase supplier: 02                  |                              |                         | -                  |                                                      |
| Hotepus                               | P.O. number: PO 15                     | 58526                        | Date: 22/11/2021 💌      | Amount: 800.00 -   |                                                      |
|                                       | Purchase warranty: 12 Mo               | onths (return to base)       | ,                       |                    |                                                      |
|                                       | Purchase terms: Month                  | thly payment (lease)         |                         |                    |                                                      |
|                                       | Training policy: n/a                   |                              |                         |                    |                                                      |
|                                       | Asset tag: AS789                       | 3988                         | Serial number: NI187364 | 63112              |                                                      |
|                                       | Issued date: 22/11/<br>Replace reason: | 1/2021 💌 Refresh date: 22/11 | 1/2022 💌 Replaced date  | e: / / 💌 Expiry da | te: / / 💌                                            |
|                                       | neplace leason.                        |                              |                         |                    |                                                      |
|                                       | Carrier provider: 02                   | 2                            |                         |                    |                                                      |
|                                       | Mobile number: 074                     | 412 059 589                  |                         |                    |                                                      |
|                                       | IMEI: n/a                              |                              |                         |                    |                                                      |
|                                       |                                        | nlimited                     |                         |                    |                                                      |
|                                       | Operating System: App                  | ple                          |                         |                    |                                                      |
|                                       | Essential information:                 |                              |                         |                    | ^                                                    |
|                                       |                                        |                              |                         |                    |                                                      |
|                                       |                                        |                              |                         |                    | 0                                                    |
|                                       |                                        |                              |                         |                    | ×                                                    |
|                                       |                                        |                              |                         |                    |                                                      |
| <u>A</u> dd <u>E</u> dit <u>D</u> ele | e <u>F</u> ind <u>R</u> efres          | esh <u>P</u> review Copy     | Close                   |                    |                                                      |
| I Record 1 of 1                       |                                        |                              |                         |                    | •                                                    |

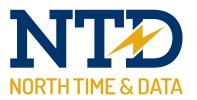

**1.** Select the category which will contain an option for the type of asset this will be. In this instance, a mobile phone.

| Asset Management               |                                                                                       |                                                      |
|--------------------------------|---------------------------------------------------------------------------------------|------------------------------------------------------|
| escription: Company iphone     | 0                                                                                     |                                                      |
| <ul> <li>Options</li> </ul>    | General                                                                               |                                                      |
| General<br>Ownership           | Category Mobile phone                                                                 | To select a photo use righ<br>mouse click on the box |
| Service Agreement              | Reference: iPhone 6                                                                   |                                                      |
| Physical Inspection\Service    | Status: Deployed                                                                      |                                                      |
| User Defined Fields            | Location: Head Office                                                                 |                                                      |
| Documents<br>Notepad           | Purchase supplier: 02                                                                 | - • • · · · · · · · · · · · · · · · · ·              |
|                                | P.O. number: PO 158526 Date: 22/11/2021 - Amount:                                     | t 800.00 -                                           |
|                                | Purchase warranty: 12 Months (return to base)                                         | - •                                                  |
|                                | Purchase terms: Monthly payment (lease)                                               | <b>_</b>                                             |
|                                | Training policy: n/a                                                                  | <b>_</b>                                             |
|                                | Asset tag: AS78988 Serial number: NI18736463112                                       |                                                      |
|                                | Issued date: 22/11/2021  Refresh date: 22/11/2022  Replaced date: / / Replace reason: | Expiry date: / /                                     |
|                                | Carrier provider: 02                                                                  |                                                      |
|                                | Mobile number: 07412 059 589                                                          |                                                      |
|                                | IMEI: n/a                                                                             |                                                      |
|                                | Data usage: Unlimited                                                                 |                                                      |
|                                | Operating System: Apple                                                               |                                                      |
|                                | Essential information:                                                                | ^                                                    |
|                                |                                                                                       |                                                      |
|                                |                                                                                       |                                                      |
|                                |                                                                                       | ~                                                    |
|                                |                                                                                       |                                                      |
| Add <u>E</u> dit <u>D</u> elet | <u>F</u> ind <u>B</u> efresh <u>Preview</u> Copy <u>C</u> lose                        |                                                      |
| Record 1 of 1                  |                                                                                       | •                                                    |

**2.** Select the asset reference. Depending on your configuration, the asset reference may or may not automatically fill out certain fields within the general section. The reference is designed to save time when you are inputting multiple assets by automatically filling out certain fields.

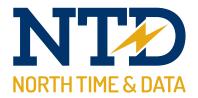

- **3.** The only extra mandatory fields you will need to fill in within this screen:
  - Status
  - Training policy

Other fields are optional and at your discretion.

**4.** Depending on the category, the bottom half of the page will be different i.e. a mobile phone won't need a clothing size option. These are optional.

| Carrier provider:      | 02                                   | <b>_</b> |        |   |
|------------------------|--------------------------------------|----------|--------|---|
| Mobile number:         | 07412 059 589                        |          |        |   |
| IMEI:                  | n/a                                  |          |        |   |
| Data usage:            | Unlimited                            |          |        |   |
| Operating System:      | Apple                                |          |        |   |
| Essential information: |                                      |          | $\sim$ |   |
|                        |                                      |          |        |   |
|                        |                                      |          |        |   |
|                        | ]                                    |          | V      |   |
|                        |                                      |          |        |   |
|                        |                                      |          |        |   |
| <u> </u>               | <u>R</u> efresh <u>P</u> review Copy | Close    |        |   |
|                        |                                      |          | ۲      | H |

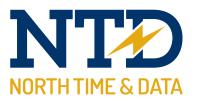

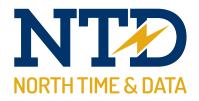

#### m/12/130 Ownership

Ownership of assets can be given to individuals or assigned to company use. Assets that are companywide can be pieces of equipment that belong to the company as a whole i.e. a server or a boiler.

| Asset Management                 |                          |                                 |                   |            |        | - |     |
|----------------------------------|--------------------------|---------------------------------|-------------------|------------|--------|---|-----|
| Description: Company iphone      |                          |                                 | 0                 |            |        |   |     |
| Options                          | vnership                 |                                 |                   |            |        |   |     |
| General                          | rag a column header      | r here to group by that column. |                   |            |        |   |     |
| Service Agreement                | ded On 🔻 🛛 🗛             | ssigned To                      | Checked-Out       | Checked-In | Status |   |     |
| Disposal                         | n 22 Nov 2021 Co         | oope, Michael (2)               | Mon 22 Nov 2021   |            | Active |   |     |
| User Defined Fields<br>Documents |                          |                                 |                   |            |        |   |     |
| Notepad                          |                          |                                 |                   |            |        |   |     |
|                                  |                          |                                 |                   |            |        |   |     |
|                                  |                          |                                 |                   |            |        |   |     |
|                                  |                          |                                 |                   |            |        |   |     |
|                                  |                          |                                 |                   |            |        |   |     |
|                                  |                          |                                 |                   |            |        |   |     |
|                                  |                          |                                 |                   |            |        |   |     |
|                                  |                          |                                 |                   |            |        |   |     |
|                                  |                          |                                 |                   |            |        |   |     |
|                                  |                          |                                 |                   |            |        |   |     |
|                                  |                          |                                 |                   |            |        |   |     |
|                                  |                          |                                 |                   |            |        |   |     |
|                                  |                          |                                 |                   |            |        |   |     |
|                                  |                          |                                 |                   |            |        |   |     |
|                                  |                          |                                 |                   |            |        |   |     |
|                                  |                          |                                 |                   |            |        |   |     |
|                                  |                          |                                 |                   |            |        |   |     |
| Add <u>E</u> dit <u>D</u> elete  | <u>F</u> ind <u>R</u> el | fresh <u>P</u> review Co        | opy <u>C</u> lose |            |        |   |     |
| I                                |                          |                                 |                   |            |        |   | ► H |

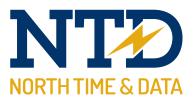

**1.** Select the ownership tab, then right click and press New.

|                                                                                                    |                               |                                   | 0                              |                                                                                     |                  |  |
|----------------------------------------------------------------------------------------------------|-------------------------------|-----------------------------------|--------------------------------|-------------------------------------------------------------------------------------|------------------|--|
| - Options<br>General<br>                                                                                   | Ownership<br>Drag a column he | ader here to group by that colur  | nn.                            |                                                                                     |                  |  |
| - Service Agreement<br>- Physical Inspection\Service<br>- Disposal<br>- User Defined Fields<br>- Documents | Added On 🗸<br>Mon 22 Nov 2021 | Assigned To<br>Coope, Michael (2) | Checked-Out<br>Mon 22 Nov 2021 | Checked-In                                                                          | Status<br>Active |  |
| Notepad                                                                                                    |                               |                                   | 8                              | Mew Amend<br>Delete<br>View details<br>Print pregiew<br>Print pregiew<br>Reset grid | -                |  |
|                                                                                                    |                               |                                   |                                |                                                                                     |                  |  |
|                                                                                                    |                               |                                   |                                |                                                                                     |                  |  |

**2.** In the new window that opens fill out the assigned to section (if an employee, select the person)

| adus: Active   Employee ID:  First name: Last name: hecked-out: Mon 22 Nov 2021  Last name: hecked-in:   Coursent | etails                                                 |                             |           |      |                                           |                |  |
|----------------------------------------------------------------------------------------------------|--------------------------------------------------------|-----------------------------|-----------|------|-------------------------------------------|----------------|--|
| Decument<br>Description   File Name   Date and Time ⊥   File Size [MB)                                            | Assigned to:<br>Status:<br>Checked-out:<br>Checked-in: | Active<br>Mon 22 Nov 2021 💌 | •         | •    | Employee ID:<br>First name:<br>Last name: |                |  |
|                                                                                                    | Document                                               |                             |           |      |                                           |                |  |
|                                                                                                    | Description                                            |                             | File Name | Date | and Time $\Delta$                         | File Size (MB) |  |
|                                                                                                    |                                                        |                             |           |      |                                           |                |  |

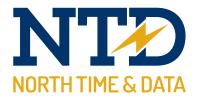

**3.** Once the asset has been updated the employees personnel record will show the assigned asset.

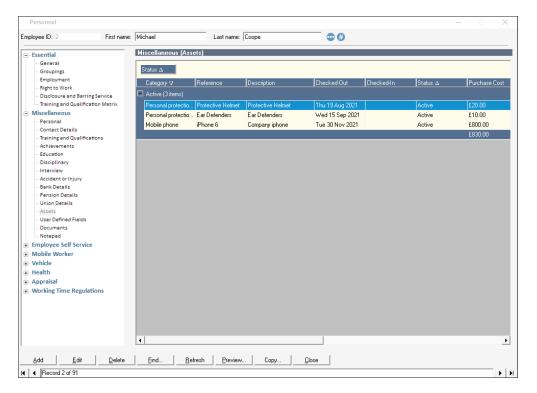

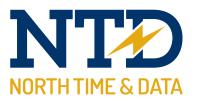

| <br> |
|------|
| <br> |
|      |
|      |
|      |
|      |
|      |
| <br> |
|      |
|      |
|      |
|      |
|      |
| <br> |
|      |
|      |
|      |
|      |
|      |
|      |
|      |
|      |
|      |
| <br> |
| <br> |
|      |
|      |
|      |
|      |
|      |

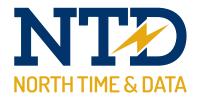

#### m/12/140 Service agreements

The Asset Management module has the ability to store any service agreements for particular assets so that you can keep effective track of these agreements.

| Asset Management                        |                              |                 |                 |                  | – 🗆 X |
|-----------------------------------------|------------------------------|-----------------|-----------------|------------------|-------|
| Description: Company iphone             |                              | (#              |                 |                  |       |
| Options                                 | Service Agreement            |                 |                 |                  |       |
| General<br>Ownership                    |                              |                 |                 |                  |       |
| Service Agreement                       | Agreement Type               | Period From △   | Period To ∆     | Agreement Status |       |
| Physical Inspection\Service<br>Disposal | Hardware maintenance         | Tue 13 Apr 2021 | Wed 13 Apr 2022 | On support       |       |
| User Defined Fields                     | Hardware maintenance         | Mon 22 Nov 2021 | Tue 22 Nov 2022 |                  |       |
| Documents                               |                              |                 |                 |                  |       |
| Notepad                                 |                              |                 |                 |                  |       |
|                                         |                              |                 |                 |                  |       |
|                                         |                              |                 |                 |                  |       |
|                                         |                              |                 |                 |                  |       |
|                                         |                              |                 |                 |                  |       |
|                                         |                              |                 |                 |                  |       |
|                                         |                              |                 |                 |                  |       |
|                                         |                              |                 |                 |                  |       |
|                                         |                              |                 |                 |                  |       |
|                                         |                              |                 |                 |                  |       |
|                                         |                              |                 |                 |                  |       |
|                                         |                              |                 |                 |                  |       |
|                                         |                              |                 |                 |                  |       |
|                                         |                              |                 |                 |                  |       |
|                                         |                              |                 |                 |                  |       |
|                                         |                              |                 |                 |                  |       |
|                                         |                              |                 |                 |                  |       |
|                                         |                              |                 |                 |                  |       |
|                                         |                              |                 |                 |                  |       |
|                                         |                              |                 |                 |                  |       |
|                                         |                              |                 |                 |                  |       |
|                                         |                              |                 |                 |                  |       |
|                                         |                              |                 |                 |                  |       |
|                                         |                              |                 |                 |                  |       |
|                                         |                              |                 | 1 -             |                  |       |
| Add Edit Delete                         | <u>F</u> ind <u>R</u> efresh | Preview Copy    | <u>C</u> lose   |                  |       |
| I A Record 1 of 4                       |                              |                 |                 |                  | • •   |

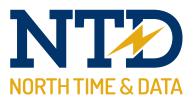

**1.** Select the Service Agreements tab then right click and press new.

| cription: Ear Defenders                                                                                               |                   | (                        | 0 |                                               |  |
|----------------------------------------------------------------------------------------------------|-------------------|--------------------------|---|-----------------------------------------------|--|
| Options<br>General<br>Ownership                                                                                       | Service Agreement | to group by that column. |   |                                               |  |
| - Service Agreement<br>- Physical Inspection/Service<br>Disposal<br>- User Defined Fields<br>- Documents<br>- Notepad | Agreement Type    | Period From ∆            |   | nend<br>lete<br>w details<br>nt preview<br>nt |  |

**2.** In the new window that opens fill out the fields within this section. You also have the option of adding documents to this record. To add these right click in the blank space at the bottom of the page and press new.

| Asset 'Service    | Agreement' - (New) X                                                                                                    |
|-------------------|----------------------------------------------------------------------------------------------------|
| Details           |                                                                                                    |
| Agreement type:   | Hardware maintenance                                                                                                    |
| Agreement status: | On support 🗾 🐨                                                                                                    |
| Period covered:   | Wed 15 Dec 2021 💌 to Wed 15 Dec 2021 💌                                                                                                    |
| Auto renew:       |                                                                                                    |
| Supplier:         | 02 💌                                                                                                    |
| P.O. number:      | P0224542         Purchase date:         15/12/2021 ▼         Purchase amount:         100.00 ▼                                              |
| Contact (1):      |                                                                                                    |
| Telephone:        |                                                                                                    |
| Email:            | 0                                                                                                    |
| Contact (2):      |                                                                                                    |
| Telephone:        |                                                                                                    |
| Email:            | ■                                                                                                    |
| Notes:            |                                                                                                    |
|                   |                                                                                                    |
|                   |                                                                                                    |
|                   |                                                                                                    |
| Document          |                                                                                                    |
| Description       | File Name         Date and Time △         File Size (MB)           t         New Text Document.txt         Mon 22 Nov 2021 11:11         0. |
| Service Agreemer  | t New Text Document.txt Mon 22 Nov 2021 11:11 0.                                                                                            |
|                   |                                                                                                    |
|                   |                                                                                                    |
|                   |                                                                                                    |
| <u>C</u> ancel    | <u>k</u>                                                                                                    |

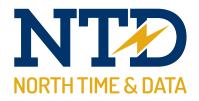

#### m/12/150 Inspection

Assets from time to time require inspections to see if the product is running up to standard. This might be a contractual agreement that a company may put in place for an employee to make sure the assets they are given are up to scratch.

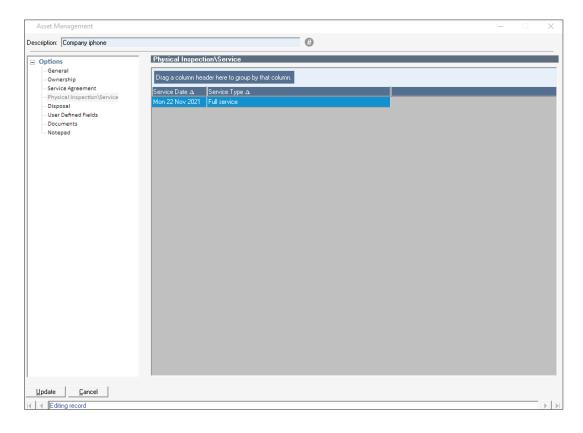

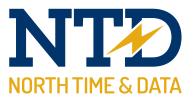

**1.** Select the physical inspection / service tab then right click and press new.

| Asset Management                                                                                                    |                                                                                                    | – 🗆 X |
|----------------------------------------------------------------------------------------------------|----------------------------------------------------------------------------------------------------|-------|
| Description: Company iphone                                                                                                    | ()                                                                                                    |       |
| Options     General     Ownership     Service Agreement     Physical Inspection/Service     Disposal     User Defined Fields     Documents     Notepad | Physical Inspection\Service         Trag a column header here to group by that column.         Service Date a       Service Type a         Mon 22 Nov 2021       Full service         Prime frag.       Prime frag.         Prime frag.       Prime frag.         Prime frag.       Prima |       |
| Update Cancel                                                                                                    |                                                                                                    |       |

**2.** In the new window that opens fill out the fields within this section. You also have the option of adding documents to this record. To add these right click in the blank space at the bottom of the page and press new.

| Asset 'Physica     | I Inspection\Service' -                  | New)          |             |                       |         |              |        | ×          |
|--------------------|------------------------------------------|---------------|-------------|-----------------------|---------|--------------|--------|------------|
| Details            |                                          |               |             |                       |         |              |        |            |
| Service type:      | Full service                             |               |             |                       | •       | •            |        |            |
| Service date:      | Mon 22 Nov 2021 💌                        |               |             |                       |         |              |        |            |
| Supplier:          | 02                                       |               |             |                       | •       | •            |        |            |
| P.O. number:       | P09287833                                |               | Purchase da | te: 09/12/2021 💌      | Purchas | e amount:    | 100.00 | •          |
| Contact:           | Jane Doe                                 |               |             |                       |         |              |        |            |
| Telephone:         | 01706 783 222                            |               |             |                       |         |              |        |            |
| Email:             | support@company.co.ul                    | t.            |             |                       |         | 0            |        |            |
| Disposal company:  | 02                                       |               |             |                       | •       | •            |        |            |
| Notes:             |                                          |               |             |                       |         |              |        |            |
| Document           |                                          |               |             |                       |         |              |        |            |
| Description        |                                          | File Name     |             | ate and Time $\Delta$ |         | le Size (MB) |        |            |
| Physical Inspectio | n in in in in in in in in in in in in in | New Text Docu | menit.txt M | on 22 Nov 2021 11:1   |         | 0.           |        |            |
| <u>C</u> ancel     |                                          |               |             |                       |         |              |        | <u>0</u> k |